## **Automation selectors**

## Selectors are one of the **major configuration elements** and can be used in a **rule** to provide issue(s) for further processing.

- You can add **one** or **multiple selectors** to a rule **depending on the trigger type** of the rule.
- You can add multiple conditions, actions, nested conditions and their corresponding actions to the selector.
- Any issues returned by the selector will be processed according to those conditions and actions that are added directly to that selector.
- Even though you can add multiple selectors to a rule, **you cannot add a selector to a selector.**

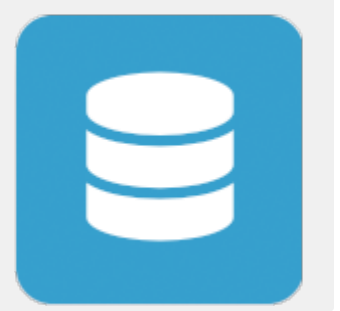

Think of a selector as a "**Do while there are issues**" loop. The automation rule iteratively processes each issue returned by the selector and performs an [action](https://apps.decadis.net/display/AUTOMATION/Automation+actions) on each of the issues.

## Available automation selectors

The following automation selectors are currently available:

- [Issue component selector](https://apps.decadis.net/display/AUTOMATION/Issue+component+selector)
- [Issue selector](https://apps.decadis.net/display/AUTOMATION/Issue+selector)
- [Issue version selector](https://apps.decadis.net/display/AUTOMATION/Issue+version+selector) [JQL selector](https://apps.decadis.net/display/AUTOMATION/JQL+selector)
- 

The options actually available **depend** on which other elements (**triggers** and/or **selectors**) have been selected upfront.

If you still have questions, feel free to refer to our [support](https://apps.decadis.net/display/DECADIS/Support) team.